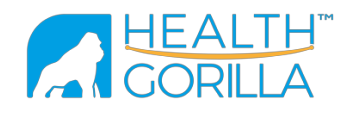

# HealthGorilla REST API Requisition Guide

Version: 1.31 Date: 04/03/2019 Status: Draft

Resources:

- FHIR http://hl7.org/fhir/
- SMART on FHIR http://docs.smarthealthit.org/
- HealthGorilla FHIR Profiles v1.0
- HealthGorilla FHIR Extensions v1.0
- HealthGorilla FHIR ValueSet v1.0

Health Gorilla provides RESTful API that can be used to submit laboratory/radiology orders. This API is built upon FHIR DSTU3 and uses common FHIR resources and operations.

The following FHIR resources are involved in the requisitioning process:

- RequestGroup
- ProcedureRequest
- Account
- Coverage
- Organization
- Location
- Practitioner
- Patient
- RealtedPerson
- Specimen

## RequestGroup

HealthGorilla uses RequestGroup resource to describe an order. RequestGroup refers to nested ProcedureRequest resources via RequestGroup.action.resource attribute. Each ProcedureRequest is a single test ordered within the parent order. Multiple tests can be ordered in the scope of an order.

RequestGroup must implement the HealthGorilla Order profile.

https://healthgorilla.com/fhir/StructureDefinition/hg-order

RequestGroup and nested resources may contain references. These references should refer to resources hosted on the same HealthGorilla FHIR server or internal resources ("contained"). Do not include references to external resources into the request. See https://www.hl7.org/fhir/references.html for details.

Below you can find a list of attributes that are used to submit a new order.

### RequestGroup.status

This attribute must have the following value: System: http://hl7.org/fhir/request-status

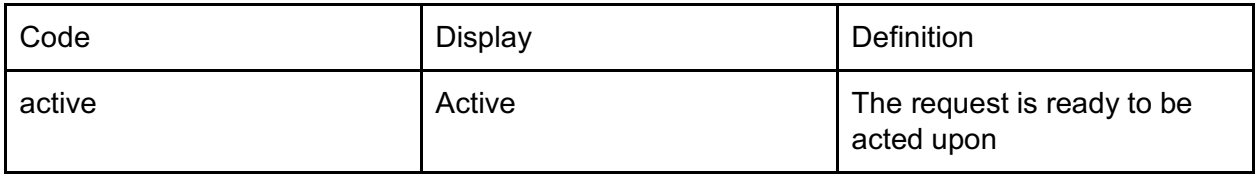

#### RequestGroup.intent

This attribute must have the following value:

System: http://hl7.org/fhir/request-intent

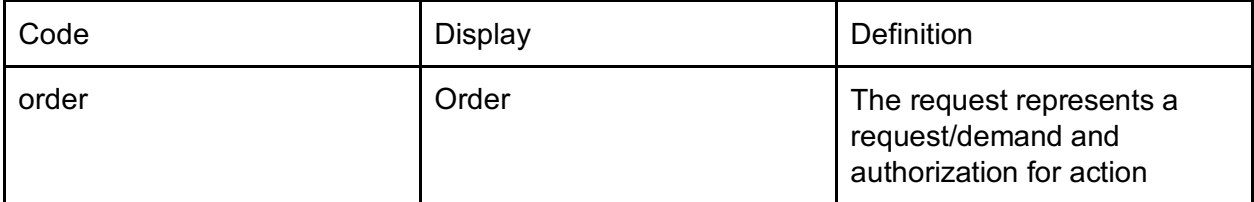

## RequestGroup.priority

This is an optional attribute. You can use the following values to indicate the certain order has a high priority:

System: http://hl7.org/fhir/request-priority

| Code   | Display     | Definition                                                                             |
|--------|-------------|----------------------------------------------------------------------------------------|
| urgent | urgent      | The request should be<br>actioned promptly - higher<br>priority than routine           |
| asap   | <b>ASAP</b> | The request should be<br>actioned as soon as possible<br>- higher priority than urgent |

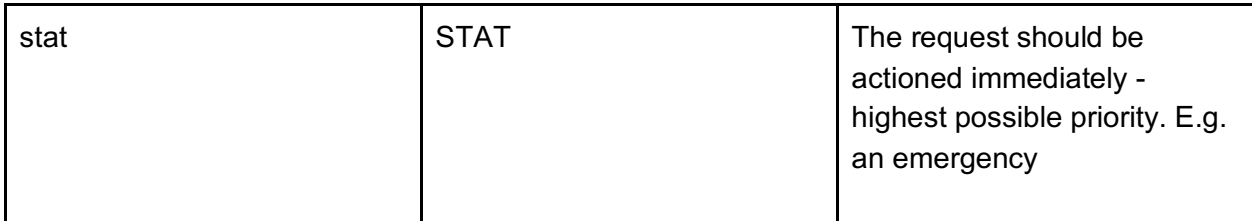

#### RequestGroup.subject

Patient the tests are ordered for. This must be a reference to an existing Patient resource.

### RequestGroup.author

The practitioner that authored the order - author, creator. This must be a reference to an existing Practitioner resource.

## RequestGroup - authorizedBy

Extension:

```
https://www.healthgorilla.com/fhir/StructureDefinition/requestgroup
-authorizedBy
```
The healthcare organization or department that authored the order. This must be a reference to an existing Organization resource. If known, this should be a certain healthcare organization location (Practice Location).

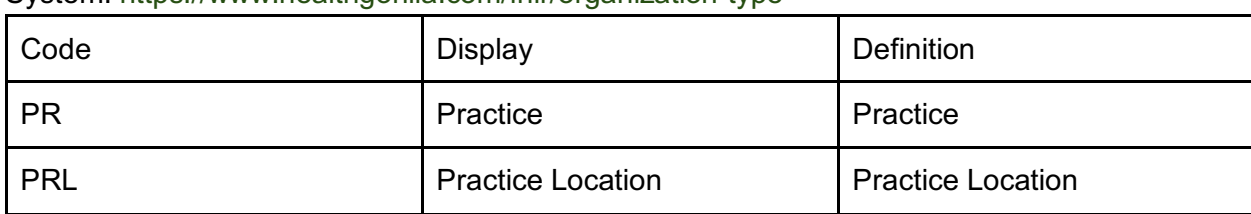

The target Organization must have one of the following types: System: https://www.healthgorilla.com/fhir/organization-type

#### RequestGroup.action

This is a list of tests ordered within the given order.

Each action element should contain resource attribute, that should be a link to an internal ProcedureRequest resource.

#### RequestGroup - account

Extension:

```
https://www.healthgorilla.com/fhir/StructureDefinition/requestgroup
-account
```
This is billing preferences for the order. This must be an internal reference to Account resource. Required to be specified.

#### RequestGroup - patientLocation

Extension:

```
https://www.healthgorilla.com/fhir/StructureDefinition/requestgroup
-location
```
Patient's physical location - Room/Bed. This should be an internal reference to Location resource. This attribute may be mandatory for some laboratories. If present then Location.physicalType is mandatory and must contain one of the following values:

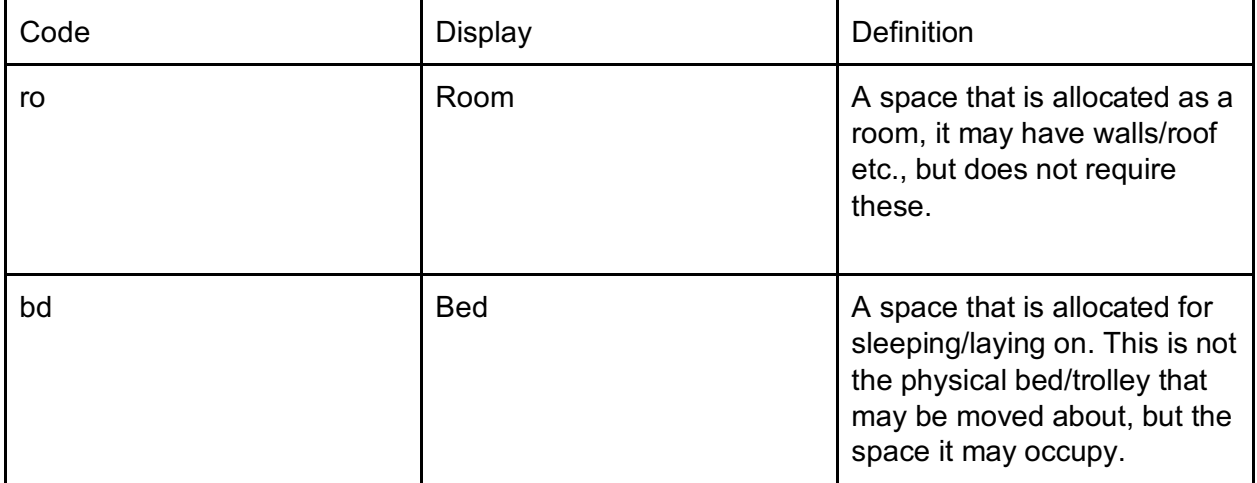

System: http://hl7.org/fhir/location-physical-type

#### Example

```
{
"resourceType": "RequestGroup", 
"contained": [
   {
     "resourceType": "Location", 
     "id": "room",
     "name": "1A / 28",
     "mode": "instance", 
     "physicalType": {
```

```
"coding": [
          {
            "system": "http://hl7.org/fhir/location-physical-type", 
            "code": "bd",
            "display": "Bed"
          }
        \frac{1}{2}"text": "Room/Bed"
     }
   },
   ...
 \frac{1}{2}...
 "extension": [
   {
     "url": 
"https://www.healthgorilla.com/fhir/StructureDefinition/patient-locat
ion",
     "valueReference": {
        "reference": "#room"
     }
   },
   ...
 ]
}
```
#### RequestGroup - performer

#### Extension:

```
https://www.healthgorilla.com/fhir/StructureDefinition/requestgroup
-performer
```
The desired performer for doing the diagnostic testing - laboratory, radiology imaging center, etc.

This must be a reference to an existing Organization resource. This is not a physical location, but an abstract Organization.

The target Organization must have one of the following types:

System: https://www.healthgorilla.com/fhir/organization-type

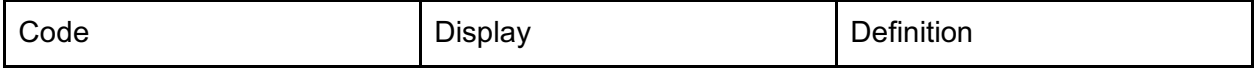

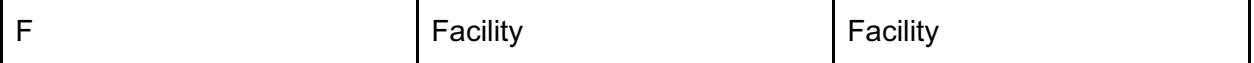

#### RequestGroup - performerLocation

Extension:

```
https://www.healthgorilla.com/fhir/StructureDefinition/performer-lo
cation
```
The service provider location where the requested diagnostic procedure should be performed. This must be a reference to an existing Location resource. Referenced location must be linked to the specified performer via Location.managingOrganization attribute.

#### Examples

Electronic order to LabCorp (no location)

```
{
 "resourceType": "RequestGroup",
 ...
 "extension": [
"resourceType": "RequestGroup",
   f,
 "url": 
"extension": [
"https://www.healthgorilla.com/fhir/StructureDefinition/requestgroup-
performer",
     "valueReference": {
        "reference": "Organization/f-d8da43521fe28b2afddbd465", 
        "display": "LabCorp"
     }
   },
   ...
 ]
}
{
 ...
 {
```
Radiology order to RADNet PSC (location chosen)

```
"url": 
"https://www.healthgorilla.com/fhir/StructureDefinition/requestgroup-
performer",
   "valueReference": {
     "reference": "Organization/f-d8da4352bfba8331b622682c", 
     "display": "RADNet"
  }
},
 {
   "url": 
"https://www.healthgorilla.com/fhir/StructureDefinition/performer-loc
ation",
  "valueReference": {
     "reference": "Location/fl-ade96d557573db6d2eabcc72", 
     "display": "RADNet"
  }
},
 ...
]
}
```
#### RequestGroup - requester

Extension:

```
https://www.healthgorilla.com/fhir/StructureDefinition/requestgroup
-requester
```
The physician who requests diagnostic procedures for the patient and responsible for the order. This extension has two attributes - agent and onBehalfOf.

requester. agent is the individual who sent the order.

There are two options to go:

1. If performer does not require Account Number to be passed for physician, then it should be a reference to an existing Practitioner resource.

2. If Account Number is required to be included into request, then it must be an internal reference to Practitioner resource. An embedded resource must contain twoidentifiers:

- HealthGorilla identifier that can be used to obtain an existing HealthGorilla practitioner
- Account Number

requester.onBehalfOf is the practice the physician was acting on behalf of. This attribute is required to be set, if Account Number for practice is mandatory. In this case, it must be an

internal reference to Organization resource. An embedded resource must contain Account Number.

Examples:

Laboratory does not require any Account Number to be passed.

```
{
"resourceType": "RequestGroup", 
"meta": {
   "profile": [
     "https://healthgorilla.com/fhir/StructureDefinition/hg-order"
   \Box},
 ...
 "extension": [
   {
     "url": 
"https://www.healthgorilla.com/fhir/StructureDefinition/requestgroup-
requester",
     "extension": [
       {
         "url": "agent", 
         "valueReference": {
            "reference": "Practitioner/fc076a524383b188ffc10051", 
            "display": "Robert Kelso, M.D."
         }
       },
       {
         "url": "onBehalfOf", 
         "valueReference": {
            "reference": "Organization/t-d5da4352af2201ace56ca725", 
            "display": "Dr. Doe Practice"
         }
       }
     ]
   },
   ...
\vert,
 ...
}
```
Both physician and practice Account Number are required.

```
{
"resourceType": "RequestGroup", 
"meta": {
   "profile": [
     "https://healthgorilla.com/fhir/StructureDefinition/hg-order"
  ]
},
"contained": [
   \left\{ \right."resourceType": "Practitioner", 
     "id": "1",
     "identifier": [
       {
         "type": {
            "coding": [
              {
                "system": "http://hl7.org/fhir/v2/0203", 
                "code": "PRN",
                "display": "Passport number"
             }
            ]
         },
         "system": "http://hl7.org/fhir/sid/us-npi", 
         "value": "1234567893"
       },
       {
         "type": {
            "coding": [
              \{"system": "http://hl7.org/fhir/v2/0203", 
                "code": "AN",
                "display": "Account number"
             }
            \frac{1}{2}"text": "Account Number"
         },
         "value": "04843980"
       }
     \frac{1}{2}"active": true,
```

```
"name": [
        {
          "family": "Doe", 
          "given": [
            "John"
          \vert \cdot \vert"suffix": [
            "M.D."
          ]
        }
     ]
   },
   {
      "resourceType": "Organization", 
      "id": "2",
      "identifier": [
        {
          "type": {
             "coding": [
               \{"system": "http://hl7.org/fhir/v2/0203", 
                  "code": "AN",
                  "display": "Account number"
              }
             \vert \cdot \vert"text": "Account Number"
          },
          "value": "1A45HT6"
       }
     \frac{1}{\sqrt{2}}"name": "Dr. Doe Practice - 1825 Somestreet st, Sacramento, CA"
   },
   ...
 \vert,
 "extension": [
   \left\{ \right."url": 
"https://www.healthgorilla.com/fhir/StructureDefinition/requestgroup-
requester",
      "extension": [
        \left\{ \right."url": "agent",
```

```
"valueReference": {
             "reference": "#1"
          }
        },
        \left\{ \right."url": "onBehalfOf", 
          "valueReference": {
             "reference": "#2"
          }
        }
     ]
   },
   ...
],
 ...
}
```
#### RequestGroup - reasonCode

#### Extension:

```
https://www.healthgorilla.com/fhir/StructureDefinition/requestgroup
-reasoncode
```
An explanation or justification for why this diagnostic investigation is being requested in coded or textual form.

#### RequestGroup - specimen

Extension:

```
https://www.healthgorilla.com/fhir/StructureDefinition/requestgroup
-specimen
```
One or more specimens that the laboratory procedure will use. Currently only collection date is used in this attribute.

Example:

```
{
"resourceType": "RequestGroup", 
"contained": [
```

```
{
     "resourceType": "Specimen", 
     "id": "specimen", 
     "subject": {
       "reference": "Patient/03db43522cc01432572e0a53", 
       "display": "Bart Simpson"
     },
     "collection": {
       "collectedDateTime": "2018-09-27T11:41:30+03:00"
     }
   },
   ...
 \frac{1}{2}...
 "extension": [
   {
     "url": 
"https://www.healthgorilla.com/fhir/StructureDefinition/requestgroup-
specimen",
     "valueReference": {
       "reference": "#specimen"
     }
   },
   ...
 \mathbf{I}}
```
#### RequestGroup - deliveryOptions

Extension:

```
https://www.healthgorilla.com/fhir/StructureDefinition/requestgroup
-deliveryOptions
```
The delivery options for the given order.

There are three possible ways to send an order:

- 1. Send electronically
- 2. Send by fax
- 3. Print requisition form

If the specified performer does not support the selected mode, then the order will be rejected.

#### Examples:

Send electronically

```
{
 "resourceType": "RequestGroup",
 ...
 "extension": [
"resourceType": "RequestGroup",
    f,
 "url": 
"extension": [
the community of the community of the community of the community of the community of the community of the community of the community of the community of the community of the community of the community of the community of t
mttps://www.healthgorilla.com/fhir/StructureDefinition/requestgroup-
"extension": [
deliveryOptions",
       {
"extension": [
              "url": "electronic", 
              "valueBoolean": true
 ...
}
{
 ...
    {
       "url": 
           {
              "url": "location", 
             "valueReference": {
                "reference": "Location/fl-03db43522cc01432572e0a53"
             }
          },
```
Fax Requisition Form to the Service Provider

```
{
          "url": "method", 
          "valueContactPoint": {
            "system": "fax", 
            "value": "000 000 0000"
         }
       }
     ]
   },
   ...
],
 ...
}
```
Print requisition form

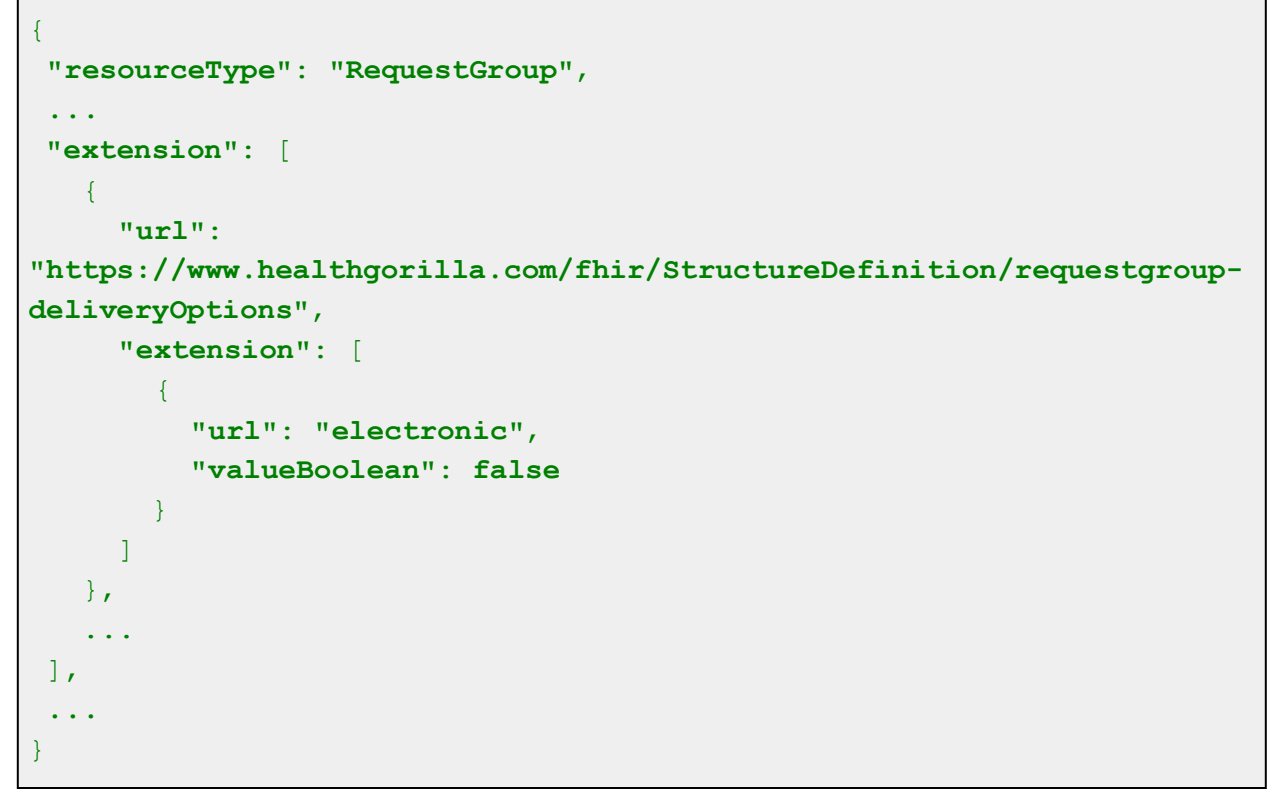

#### RequestGroup.note

An order note - any comments that should be included in the requisition.

## Account

Account resource defines billing preferences for the given order.

Account must implement the HealthGorilla Order Billing Account profile.

https://healthgorilla.com/fhir/StructureDefinition/hg-order-account

Below you can find attributes that Account resource may contain.

## Account.type

Which individual or organization will pay for the given order. Also known as 'bill to' option. Always required and must contain code from the following ValueSet: https://www.healthgorilla.com/fhir/ValueSet/order-billto

## Account.coverage

A list of insurances that can be used to pay the order. Up to three insurances supported. If there are more than one insurance in the list, then priority attribute should be set. Mandatory if account.type is 'thirdParty', ignored otherwise.

#### Account.guarantor

A person who will pay for the given order. Mandatory if account.type is 'quarantor', ignored otherwise.

#### Account - workerCompensation

Extension:

https://www.healthgorilla.com/fhir/StructureDefinition/account-wc

Set to True in case of worker compensation.

This extensions is used if account.type is 'thirdParty', ignored otherwise.

### Examples

BillTo Self

```
{
 "resourceType": "RequestGroup", 
 "contained": [
   \left\{ \right."resourceType": "Account", 
     "id": "1",
     "meta": {
        "profile": [
"https://healthgorilla.com/fhir/StructureDefinition/hg-order-account"
       ]
     },
     "type": {
        "coding": [
          \left\{ \right."system": "https://www.healthgorilla.com/order-billto", 
            "code": "self",
            "display": "Client (Our Account)"
          }
        \frac{1}{2}"text": "Client (Our Account)"
     }
   },
   ...
 \frac{1}{2}"extension": [
   \left\{ \right."url": 
"https://www.healthgorilla.com/fhir/StructureDefinition/requestgroup-
account",
     "valueReference": {
        "reference": "#1"
     }
   },
   ...
\vert,
 ...
```
BillTo Patient

```
{
 "resourceType": "RequestGroup", 
 "contained": [
   \left\{ \right."resourceType": "Account", 
     "id": "1",
     "meta": {
        "profile": [
"https://healthgorilla.com/fhir/StructureDefinition/hg-order-account"
        ]
      },
      "type": {
        "coding": [
          \left\{ \right."system": "https://www.healthgorilla.com/order-billto", 
             "code": "patient",
             "display": "Patient"
          }
        \mathbf{1},
        "text": "Patient"
     },
      "guarantor": [
        {
          "party": {
             "reference": "Patient/03db43522cc01432572e0a53", 
             "display": "Bart Simpson"
          }
        }
     \overline{\phantom{a}}},
   ...
 \frac{1}{2}"extension": [
   \left\{ \right."url": 
"https://www.healthgorilla.com/fhir/StructureDefinition/requestgroup-
account",
```
}

```
"valueReference": {
         "reference": "#1"
      }
    },
   ...
\left| \cdot \right|...
}
```
BillTo Guarantor

```
{
 "resourceType": "RequestGroup", 
 "contained": [
   \left\{ \right."resourceType": "Account", 
     "id": "1",
     "meta": {
       "profile": [
"https://healthgorilla.com/fhir/StructureDefinition/hg-order-account"
       ]
     },
     "type": {
        "coding": [
         \left\{ \right."system": "https://www.healthgorilla.com/order-billto", 
            "code": "guarantor",
            "display": "Guarantor"
         }
       \frac{1}{2}"text": "Guarantor"
     },
     "guarantor": {
       "reference": "#guarantor"
     }
   },
   {
     "resourceType": "RelatedPerson", 
     "id": "guarantor",
     "extension": [
        {
```

```
"url": 
"https://www.healthgorilla.com/fhir/StructureDefinition/relatedperson
-employer",
          "valueString": "Springfield Nuclear Plant"
       }
     \frac{1}{2}"patient": {
        "reference": "Patient/03db43522cc01432572e0a53", 
        "display": "Bart Simpson"
     },
     "relationship": {
        "coding": [
          \left\{ \right."system": "http://hl7.org/fhir/policyholder-relationship", 
            "code": "parent",
            "display": "Parent"
         }
        \frac{1}{2}"text": "Parent"
     },
     "name": [
        {
          "family": "Simpson", 
         "given": [
            "Homer"
          \mathbf{I}}
     \frac{1}{2}"telecom": [
        {
          "system": "phone", 
          "value": "000 000 0000",
          "use": "home"
       }
     \frac{1}{2},
     "gender": "male",
     "birthDate": "1960-02-20", 
     "address": [
        {
          "text": "742 Evergreen Terrace, Springfield, USA, CT 11111", 
          "line": [
            "742 Evergreen Terrace"
```

```
\frac{1}{\sqrt{2}}"city": "Springfield", 
           "state": "CT", 
           "postalCode": "111111", 
           "country": "USA"
        }
     ]
   },
   ...
 \frac{1}{2}"extension": [
   \left\{ \right."url": 
"https://www.healthgorilla.com/fhir/StructureDefinition/requestgroup-
account",
     "valueReference": {
        "reference": "#1"
     }
   },
   ...
\frac{1}{2},
 ...
}
```
BillTo ThirdParty

```
{
 "resourceType": "RequestGroup", 
 "contained": [
   {
     "resourceType": "Account", 
     "id": "1",
     "meta": {
        "profile": [
"https://healthgorilla.com/fhir/StructureDefinition/hg-order-account"
       \overline{\phantom{a}}},
     "extension": [
        {
          "url": 
"https://www.healthgorilla.com/fhir/StructureDefinition/account-wc",
```

```
"valueBoolean": true
    }
  ],
  "type": {
    "coding": [
      \left\{ \right."system": "https://www.healthgorilla.com/order-billto", 
         "code": "thirdParty",
         "display": "Third Party"
      }
    \frac{1}{2}"text": "Third Party"
  },
  "coverage": [
    {
      "coverage": {
        "reference": "#2"
      },
      "priority": 1
    }
  ]
},
{
  "resourceType": "Coverage", 
  "id": "2",
  "identifier": [
    \left\{ \right."value": "619A988989"
   }
  \frac{1}{2},
  "status": "active", 
  "subscriber": {
    "reference": "#3"
  \},
  "beneficiary": {
    "reference": "Patient/03db43522cc01432572e0a53", 
    "display": "Bart Simpson"
  },
  "relationship": {
    "coding": [
      \left\{ \right."system": "http://hl7.org/fhir/policyholder-relationship",
```

```
"code": "parent", 
             "display": "Parent"
          }
        \frac{1}{2}"text": "Parent"
     },
      "payor": [
        \left\{ \begin{array}{c} \end{array} \right\}"reference": "Organization/ip-5", 
          "display": "ANTHEM BLUE CROSS OF CALIFORNI"
        }
     \frac{1}{\sqrt{2}}"grouping": {
        "group": "GOOGLEPLEX"
     }
   },
   {
      "resourceType": "RelatedPerson", 
     "id": "3",
     "extension": [
        {
          "url": 
"https://www.healthgorilla.com/fhir/StructureDefinition/relatedperson
-employer",
           "valueString": "Springfield Nuclear Plant"
        }
     \frac{1}{2}"patient": {
        "reference": "Patient/03db43522cc01432572e0a53", 
        "display": "Bart Simpson"
     },
      "relationship": {
        "coding": [
          \left\{ \right."system": "http://hl7.org/fhir/policyholder-relationship", 
             "code": "parent",
             "display": "Parent"
          }
        \frac{1}{2}"text": "Parent"
     },
      "name": [
```

```
\{"family": "Simpson", 
          "given": [
             "Homer"
          ]
        }
      \vert \cdot \vert"telecom": [
        \left\{ \right."system": "phone", 
          "value": "000 000 0000",
          "use": "home"
        }
      \vert,
      "gender": "male",
      "birthDate": "1960-02-20", 
      "address": [
        {
          "text": "742 Evergreen Terrace, Springfield, USA, CT 11111", 
          "line": [
             "742 Evergreen Terrace"
          \vert \cdot \vert"city": "Springfield", 
          "state": "CT", 
          "postalCode": "111111", 
          "country": "USA"
        }
      ]
   },
   ...
 \mathbf{1},
 "extension": [
   \left\{ \right."url": 
"https://www.healthgorilla.com/fhir/StructureDefinition/requestgroup-
account",
     "valueReference": {
        "reference": "#1"
     }
   },
   ...
 \vert,
```

```
...
}
```
## **ProcedureRequest**

ProcedureRequest describes the diagnostic procedure requested within the order. It should be an internal resource referenced in RequestGroup.action.resource. Each laboratory supports the certain set of tests that can be ordered. HealthGorilla provides API that should be used to obtain available tests for the given facility.

Here you can find attributes that are expected to be specified.

#### ProcedureRequest.category

This attribute must have the following value:

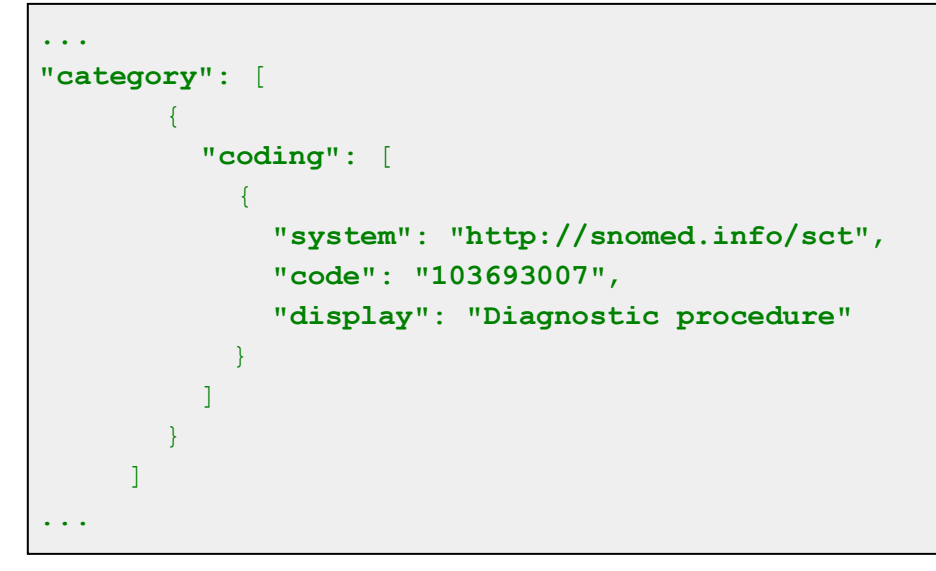

### ProcedureRequest.status

This attribute must have the following value: System: http://hl7.org/fhir/request-status

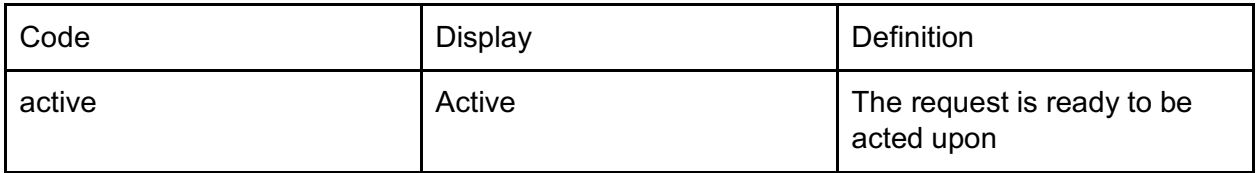

## ProcedureRequest.intent

This attribute must have the following value:

System: http://hl7.org/fhir/request-intent

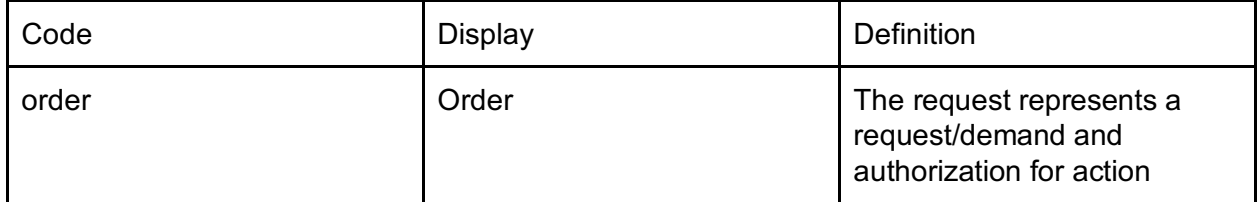

#### ProcedureRequest.priority

This attribute allows to set priority for the given test within the order. This is an optional attribute. You can use the following values, if the certain test should be submitted with high priority: System: http://hl7.org/fhir/request-priority

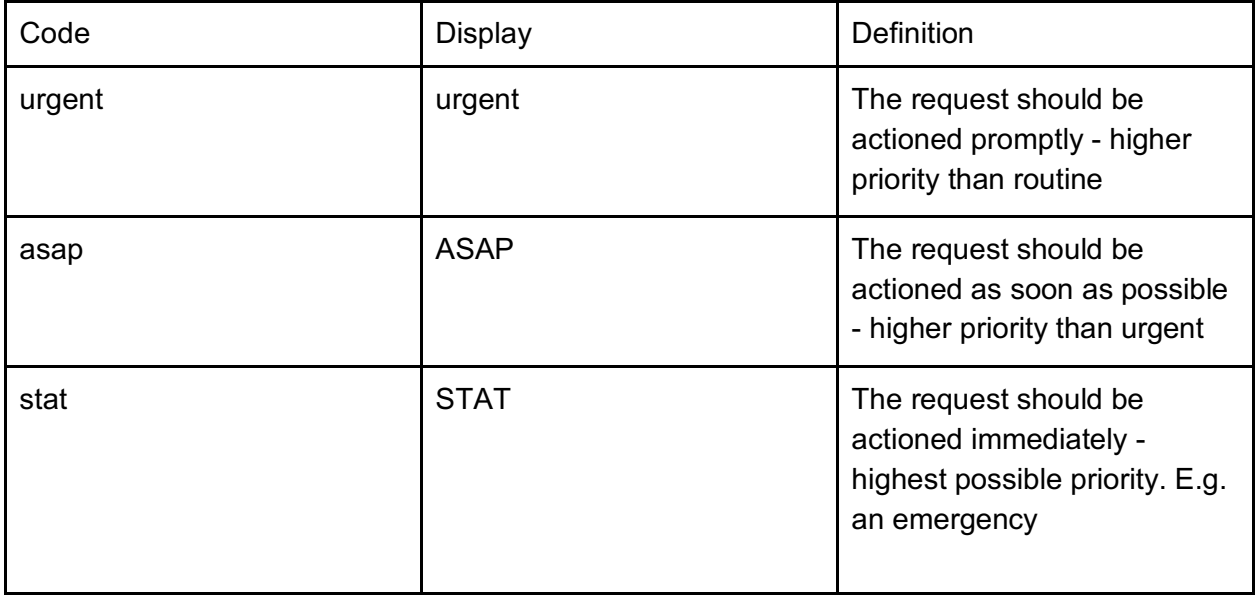

You can use the following values, if it should be indicated, that the certain test has 'unscheduled' priority:

System: http://hl7.org/fhir/request-priority

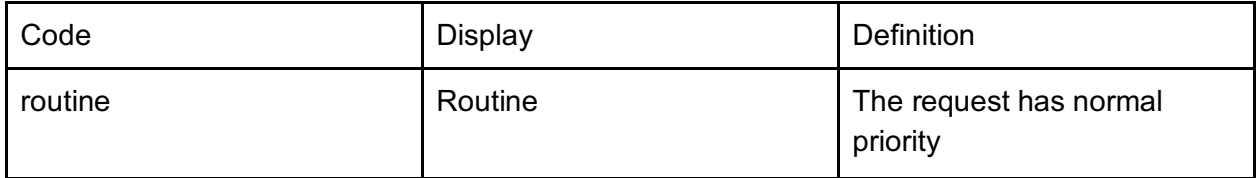

#### ProcedureRequest.code

This is the code, that identifies the particular test ordered. Mandatory.

Example

```
{
"code": {
   "coding": [
     {
       "code": "074666",
       "display": "074666 9 Drug-Scr"
     }
   ],
   "text": "074666 9 Drug-Scr"
 }
}
```
#### ProcedureRequest.supportingInfo

This is a reference to an internal QuestionnaireResponse resource that contains list of 'order entry questions' (AOEs) answers related to the given diagnostic procedure.

AOE can be required to be answered, or may be optional. If AOE is required for the specified configuration (performer, test, specimen), but missed in the request, then the whole order will be rejected. Only answered AOEs should be included into request.

If different tests refer to the same order-level AOE, then the answer should be the same for all tests.

There are different types of AOE answers supported:

- Date
- String
- Boolean
- Coding

Examples

```
{
"resourceType": "RequestGroup", 
"meta": {
   "profile": [
     "https://healthgorilla.com/fhir/StructureDefinition/hg-order"
   ]
 },
```

```
"contained": [
  {
    "resourceType": "QuestionnaireResponse", 
    "id": "aoes",
    "status": "completed", 
    "item": [
      \left\{ \right."linkId": "ZBL-1",
         "answer": [
           \left\{ \right."valueCoding": {
                "code": "1",
                "display": "White/Caucasian"
             }
           }
         ]
       },
       {
         "linkId": "ZBL-2",
         "answer": [
           \left\{ \right."valueCoding": {
                "code": "1",
                "display": "Yes"
             }
           }
         ]
       },
       {
         "linkId": "ZBL-3",
         "answer": [
           {
              "valueCoding": {
                "code": "V",
                "display": "Venous (blood)"
             }
           }
         \mathbf{I}},
       {
         "linkId": "ZBL-4",
         "answer": [
```

```
{
            "valueCoding": { 
               "code": "R", 
               "display": "Repeat"
            }
          }
       \mathbf{I}}
  ]
},
{
  "resourceType": "ProcedureRequest", 
  "id": "test",
  "status": "active",
  "intent": "order",
  "priority": "stat", 
  "category": [
     {
       "coding": [
          \{"system": "http://snomed.info/sct", 
            "code": "103693007",
            "display": "Diagnostic procedure"
         }
       \Box}
  \frac{1}{\sqrt{2}}"code": {
    "coding": [
       \{"code": "007625",
         "display": "Lead, Blood (Adult)"
       }
    \vert \cdot \vert"text": "Lead, Blood (Adult)"
  },
  "supportingInfo": [
    \left\{ \begin{array}{c} 1 \end{array} \right\}"reference": "#aoes"
    }
  ]
},
```

```
...
],
 ...
"action": [
  \{"resource": {
      "reference": "#test", 
      "display": "074666 9 Drug-Scr"
    }
 }
],
 ...
}
```
Answer of type String

```
{
 "linkId": "AOE-001",
 "test": "Topography", 
"linkId": "AOE-002",
 "answer": [
 {
"test": "Topography", 
 \blacksquare" "Yes" "Yes"
   \{{
     "valueBoolean": true
  }
\mathbf{I}}
```
Answer of type Boolean

Answer of type Coding

{ **"linkId"**: **"AOE-003"**,

```
"answer": [
   {
     "valueCoding": {
       "code": "1",
       "display": "Yes"
     }
   }
]
}
```
Answer of type Date

```
{
 "linkId": "AOE-004",
 "answer": [
   {
     "valueDate": "2016-01-15"
   }
\mathbf{I}}
```
### ProcedureRequest.note

Any notes and comments related to the given test.

## Endpoint

The FHIR Create interaction (https://www.hl7.org/fhir/http.html#create) should be used to submit an order:

```
https://api.healthgorilla.com/fhir/RequestGroup
```
Endpoint accepts HTTP POST request, and expects RequestGroup resource passed (json or xml). Once order submitted, then HTTP 201 will be returned and newly created resource location included into the response header.

```
Location →
http://api.healthgorilla.com/fhir/RequestGroup/0fb0ac5b2a203b8a3f07
8400
```
## Splitting Orders

If there are too many tests ordered within the order, or selected tests cannot be included into a single order, then server rejects the request and suggests the way of grouping.

In this case, HTTP 200 OK is returned, OperationOutcome included and contains

'order-splitting-required' issue and

```
'https://www.healthgorilla.com/fhir/StructureDefinition/operationoutc
ome-order-splitting' extension with suggestined grouping.
```
009001|488162;500199

#### Example:

The LabCorp order submitted and the following test are ordered:

- 009001 Fine-Needle Aspiration
- 488162 Prostate Biopsies
- 500199 Human Papillomavirus, Biopsy

Server returns HTTP 200 response:

```
{
    "resourceType": "OperationOutcome", 
    "extension": [
        {
             "url": 
"https://www.healthgorilla.com/fhir/StructureDefinition/operationou
tcome-order-splitting",
             "valueString": "009001|488162;500199"
         }
    \frac{1}{\sqrt{2}}"issue": [
        {
             "severity": "fatal", 
             "code": "processing", 
             "details": {
                  "coding": [
                      {
                           "code": "order-splitting-required"
                       }
                  \vert,
                  "text": "Splitting required"
             }
         }
    ]
```
}

This means that the client should split the initial order into two and include test in the way below:

- RequestGroup (009001)
- RequestGroup (488162 and 500199)

## HTTP 201 and Warning

Sometimes server may return a warning. It means that the order has been submitted, but something went wrong and end-user should be notified.

```
{
 "resourceType": "OperationOutcome", 
 "issue": [
   {
     "severity": "error", 
     "code": "informational", 
     "details": {
       "coding": [
          {
            "code": "order-warning"
         }
       \frac{1}{2}"text": "Your order has been submitted, but we were not able 
to fax it due to an unexpected error."
     }
   }
 ]
}
```
## Errors

When the order is submitted, then two phase validation is performed on the server side. Firstly server checks that the data structure is correct and all required attributes are in place.

Server checks that all links are valid. If any errors occurred then common-FHIR error returned to the client.

Secondly server processes the request and checks, that the given order matches all business rules depending on the specified performer, requester and ordered tested.

## Resource Validation Errors

#### Common FHIR-related errors

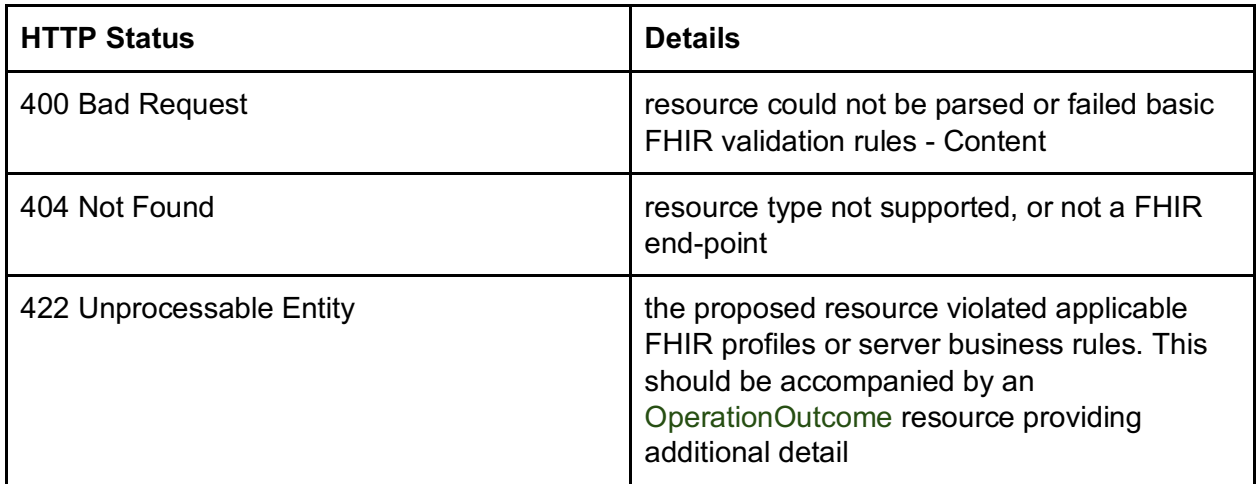

#### Examples:

Performer missed in the request - HTTP 422

```
{
 "resourceType": "OperationOutcome", 
 "issue": [
"resourceType": "OperationOutcome", 
 {
"issue": [
      "severity": "error", 
      "code": "processing",
"severity": "error", 
      "diagnostics": "No performer supplied"
"code": "processing",
}
{
   \left\{ \right."diagnostics": "Supplied Patient is unknown."
```
Patient cannot be recognized by server - HTTP 422

} ] }

Unknown test ordered - HTTP 422

```
{
"resourceType": "OperationOutcome", 
"issue": [
  {
    "severity": "error", 
     "code": "processing",
     "diagnostics": "Ordered tests cannot be found."
   }
]
}
```
## Processing Errors

If the verification of business rules failed or an error occurred then HTTP 200 OK with OperationOutcome resource returned.

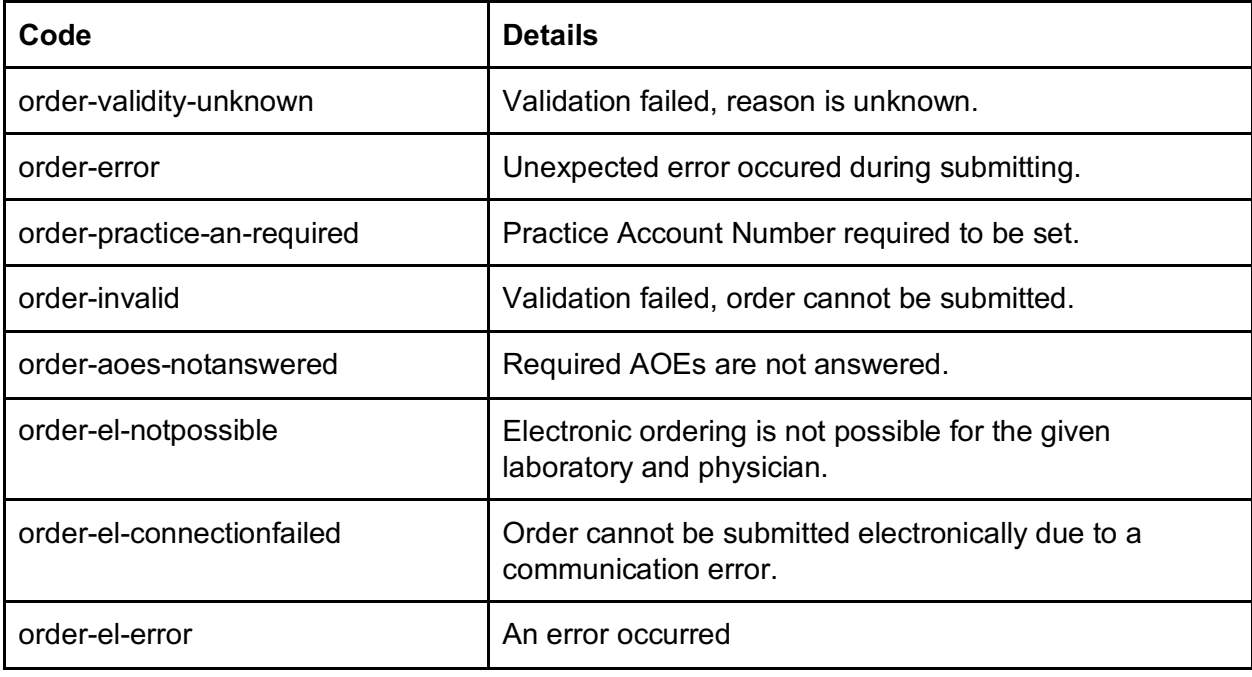

The following error codes are supported:

Examples:

Doctor Account Number required, but missed - HTTP 200

```
{
"resourceType": "OperationOutcome", 
"issue": [
   {
     "severity": "error",
     "code": "invalid", 
     "details": {
        "coding": [
          \left\{ \right."code": "order-invalid"
          }
       \vert,
        "text": "Account/Client Number must be 8 digits long number"
     }
   }
]
}
```
## Examples

Submit LabCorp order

```
{
"resourceType": "RequestGroup", 
"meta": {
   "profile": [
     "https://healthgorilla.com/fhir/StructureDefinition/hg-order"
   \overline{1}},
"contained": [
   \left\{ \right."resourceType": "QuestionnaireResponse", 
     "id": "aoes",
     "status": "completed", 
     "item": [
        {
```

```
"linkId": "ZBL-1",
  "answer": [
    \left\{ \right."valueCoding": {
         "code": "1",
        "display": "White/Caucasian"
      }
    }
  ]
},
{
  "linkId": "ZBL-2",
  "answer": [
    \left\{ \right."valueCoding": {
        "code": "1",
        "display": "Yes"
     }
    }
 \lceil},
{
  "linkId": "ZBL-3",
  "answer": [
    {
      "valueCoding": {
        "code": "V",
        "display": "Venous (blood)"
     }
    }
  ]
},
{
  "linkId": "ZBL-4",
  "answer": [
    {
      "valueCoding": { 
        "code": "R", 
        "display": "Repeat"
      }
    }
  ]
```

```
}
      ]
   },
   {
      "resourceType": "ProcedureRequest", 
      "id": "test",
      "status": "active",
      "intent": "order",
      "priority": "stat", 
      "category": [
        {
          "coding": [
             {
               "system": "http://snomed.info/sct", 
               "code": "103693007",
               "display": "Diagnostic procedure"
            }
          ]
        }
      \vert,
      "code": {
        "coding": [
          \left\{ \right."code": "007625",
             "display": "Lead, Blood (Adult)"
          }
        \frac{1}{\sqrt{2}}"text": "Lead, Blood (Adult)"
      },
      "supportingInfo": [
       \left\{ \begin{array}{c} 1 \end{array} \right\}"reference": "#aoes"
        }
     ]
   },
   {
      "resourceType": "Account", 
      "id": "1",
      "meta": {
        "profile": [
"https://healthgorilla.com/fhir/StructureDefinition/hg-order-account"
```

```
]
  },
  "type": {
    "coding": [
      \left\{ \right."system": "https://www.healthgorilla.com/order-billto", 
        "code": "patient",
        "display": "Patient"
      }
    \frac{1}{2}"text": "Patient"
  }
},
{
  "resourceType": "Practitioner", 
  "id": "4",
  "identifier": [
    {
      "type": {
         "coding": [
           {
             "system": "http://hl7.org/fhir/v2/0203", 
             "code": "PRN",
             "display": "Passport number"
          }
        ]
      },
      "system": "http://hl7.org/fhir/sid/us-npi", 
      "value": "1234567893"
    },
    {
      "type": {
         "coding": [
           {
             "system": "http://hl7.org/fhir/v2/0203", 
             "code": "AN",
             "display": "Account number"
          }
        \vert,
        "text": "Account Number"
      },
      "value": "04843980"
```

```
}
  \frac{1}{\sqrt{2}}"active": true, 
  "name": [
    \left\{ \right."family": "Doe", 
       "given": [
         "John"
       \mathbf{1},
       "suffix": [
         "M.D."
       \mathbb{R}}
  ]
},
{
  "resourceType": "Organization", 
  "id": "5",
  "identifier": [
     {
       "type": {
         "coding": [
            \left\{ \right."system": "http://hl7.org/fhir/v2/0203", 
              "code": "AN",
              "display": "Account number"
           }
         \frac{1}{2}"text": "Account Number"
       },
       "value": "1A45HT6"
    }
  \frac{1}{2}"name": "Dr. Doe Practice - 1825 Somestreet st, Sacramento, CA"
},
{
  "resourceType": "Specimen", 
  "id": "6",
  "collection": {
    "collectedDateTime": "2018-09-20T12:21:26+03:00"
  }
}
```

```
\vert,
 "extension": [
   {
     "url": 
"https://www.healthgorilla.com/fhir/StructureDefinition/requestgroup-
authorizedBy",
     "valueReference": {
       "reference":
"Organization/tl-d5da4352af2201ace56ca725-01db4352f2deaeb1173e0444", 
       "display": "Dr. Doe Practice"
     }
   },
   {
     "url": 
"https://www.healthgorilla.com/fhir/StructureDefinition/requestgroup-
account",
     "valueReference": {
       "reference": "#1"
     }
   },
   {
     "url": 
"https://www.healthgorilla.com/fhir/StructureDefinition/requestgroup-
performer",
     "valueReference": {
       "reference": "Organization/f-d5da4352df37dd00cfb1e115", 
       "display": "LabCorp"
     }
   },
   \left\{ \right."url": 
"https://www.healthgorilla.com/fhir/StructureDefinition/requestgroup-
requester",
     "extension": [
       {
         "url": "agent", 
         "valueReference": {
           "reference": "#4"
         }
       },
        {
         "url": "onBehalfOf",
```

```
"valueReference": {
            "reference": "#5"
          }
        }
     \overline{\phantom{a}}},
   {
      "url": 
"https://www.healthgorilla.com/fhir/StructureDefinition/requestgroup-
reasoncode",
      "valueCodeableConcept": {
        "coding": [
          \left\{ \right."system": "http://hl7.org/fhir/sid/icd-10", 
            "code": "Z79.4",
            "display": "Long term (current) use of insulin"
         }
        \frac{1}{2}"text": "Long term (current) use of insulin"
     }
   },
   {
     "url": 
"https://www.healthgorilla.com/fhir/StructureDefinition/requestgroup-
reasoncode",
     "valueCodeableConcept": {
        "coding": [
          {
            "system": "http://hl7.org/fhir/sid/icd-10", 
            "code": "E09.51",
            "display": "Drug or chemical induced diabetes mellitus 
with diabetic peripheral angiopathy without gangrene"
          },
          {
            "system": "http://snomed.info/sct", 
            "code": "8801005",
            "display": "Secondary diabetes mellitus"
          }
        \frac{1}{2}"text": "Drug or chemical induced diabetes mellitus with 
diabetic peripheral angiopathy without gangrene"
     }
```

```
},
   {
     "url":
"https://www.healthgorilla.com/fhir/StructureDefinition/requestgroup-
specimen",
     "valueReference": {
       "reference": "#6"
     }
   },
   {
     "url": 
"https://www.healthgorilla.com/fhir/StructureDefinition/requestgroup-
deliveryOptions",
     "extension": [
        {
         "url": "electronic", 
         "valueBoolean": true
       }
     ]
   }
 \frac{1}{2}"status": "active",
 "intent": "order", 
 "subject": {
   "reference": "Patient/03db43522cc01432572e0a53", 
   "display": "Bart Simpson"
 },
 "author": {
   "reference": "Practitioner/fc076a524383b188ffc10051", 
   "display": "Robert Kelso, M.D."
 },
 "note": [
   {
     "text": "Patient claims that his skin is yellow."
  }
 \frac{1}{2}"action": [
   \left\{ \right."resource": {
       "reference": "#test", 
       "display": "074666 9 Drug-Scr"
     }
```
] }

}

## Compendium

Health Gorilla provides API that can be used to obtain tests supported by the given diagnostic provider.

The following FHIR resources are involved:

- Organization and Location Contains link to compendium items that can be ordered (reference to ValueSet).
- CodeSystem

The whole compendium supported by the given healthcare provider.

- ValueSet

List of compendium items from the source CodeSystem, that are available for ordering in the certain diagnostic provider location or healthcare service (e-ordering).

- Questionnaire AOE questions for the given test.

#### Organization and Location

If Organization or Location supports ordering, then it has reference to related compendium. This is a link to ValueSet resource, that contains compendium items available for ordering in the certain Organization or Location.

#### Organization - compendium

Extension:

```
https://healthgorilla.com/fhir/StructureDefinition/provider-compend 
ium
```
Example:

```
{
    "resourceType": "Organization", 
    "id": "f-d5da4352df37dd00cfb1e115",
    ...
    "extension": [
        {
```

```
"url":
"https://www.healthgorilla.com/fhir/StructureDefinition/provider-co
mpendium",
             "valueReference": {
                  "reference": "ValueSet/f-d5da4352df37dd00cfb1e115"
             }
         }
    \frac{1}{2},
    "name": "LabCorp",
     ...
}
```
The example above contains link to tests that can be ordered in LabCorp:

```
https://api.healthgorilla.com/fhir/ValueSet/f-d5da4352df37dd00cfb1e 
115
```
#### ValueSet

ValueSet endpoint implements the common FHIR *expand* operation, that should be used to lookup for a specific test. See https://www.hl7.org/fhir/valueset-operations.html#expand.

The following attributes are supported:

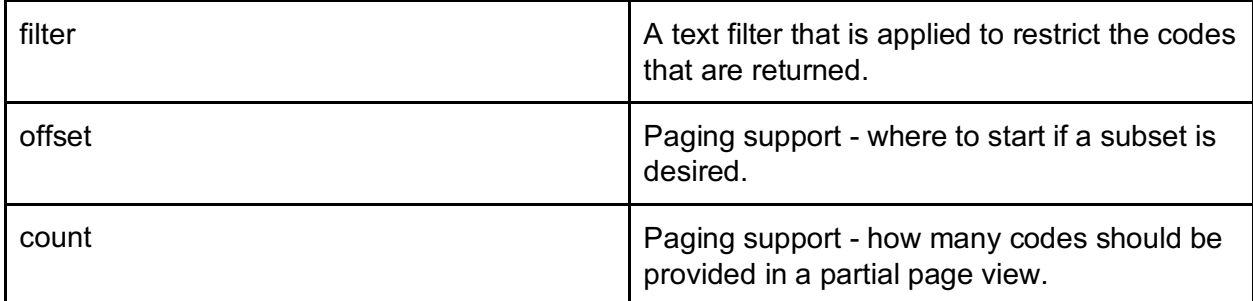

Example:

Find first five tests that match the query 'Immunoglobulin'.

#### Request: HTTP GET

```
https://api.healthgorilla.com/fhir/ValueSet/f-d5da4352df37dd00cfb1e 
115/$expand?filter=Immunoglobulin&count=5
```
Response:

```
{
    "resourceType": "ValueSet", 
    "status": "active", 
    "expansion": {
        "identifier": "c377b75b3d16a7de376f2f77", 
        "timestamp": "2018-10-05T17:40:03+03:00",
        "total": 14,
        "parameter": [
            {
                 "name": "query",
                 "valueString": "Immunoglobulin"
            }
        \frac{1}{2}"contains": [
            {
                 "system": "urn:uuid:d5da4352df37dd00cfb1e115", 
                 "code": "001784",
                 "display": "Immunoglobulin A, Qn, Serum"
            },
            {
                 "system": "urn:uuid:d5da4352df37dd00cfb1e115", 
                 "code": "100115",
                 "display": "Immunoglobulin A, Quant, CSF"
            },
            {
                 "system": "urn:uuid:d5da4352df37dd00cfb1e115", 
                 "code": "002162",
                 "display": "Immunoglobulin D, Quant, Serum"
            },
            {
                 "system": "urn:uuid:d5da4352df37dd00cfb1e115", 
                 "code": "002170",
                 "display": "Immunoglobulin E, Total"
            },
            {
                 "system": "urn:uuid:d5da4352df37dd00cfb1e115", 
                 "code": "002238",
                 "display": "Immunoglobulin G Index"
            }
        ]
    }
}
```
## CodeSystem

CodeSystem endpoint implements the common FHIR *lookup* operation, that should be used to get details for the given test. See https://www.hl7.org/fhir/codesystem-operations.html#lookup.

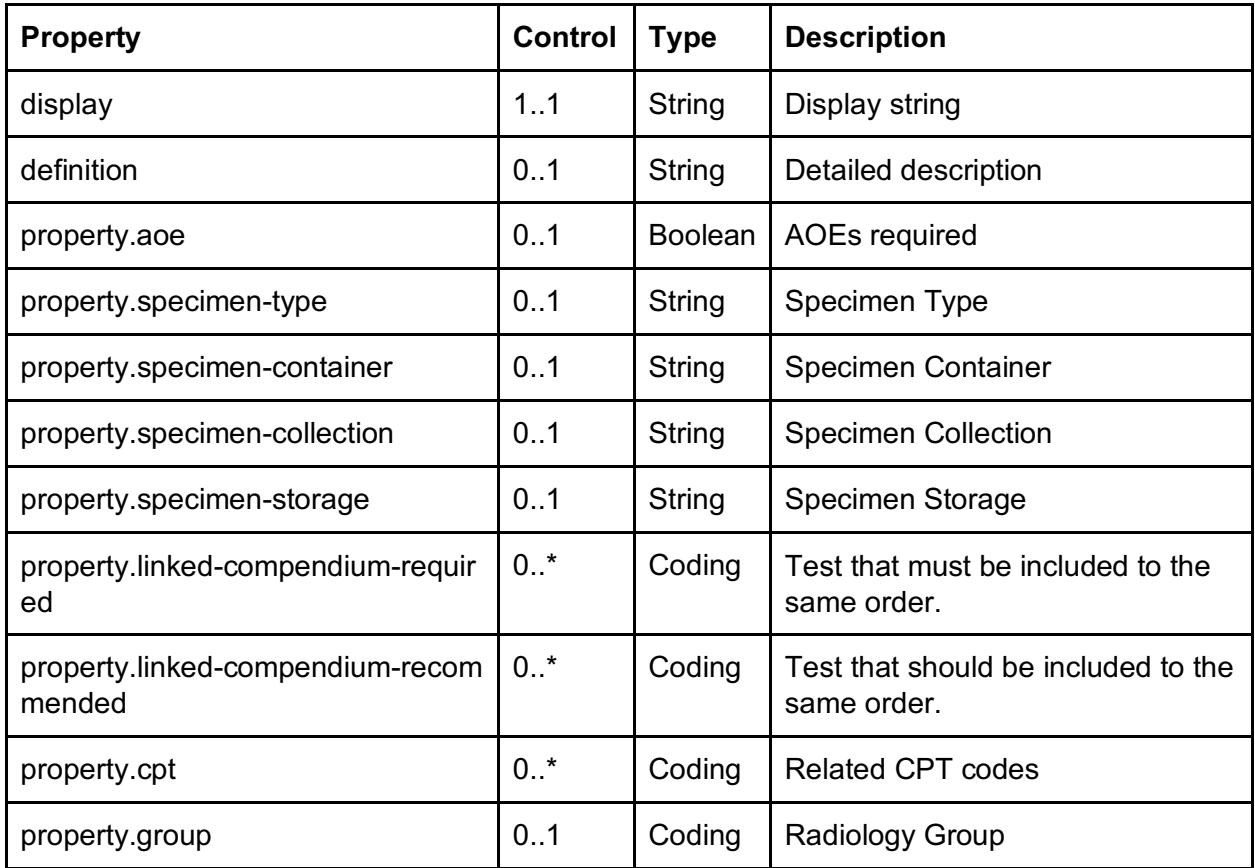

Available properties:

If 'aoe' property is 'True' then there are AOE questions related to this test, and answers should be included into request.

#### Example:

Request: HTTP GET

```
https://api.healthgorilla.com/fhir/CodeSystem/$lookup?system=urn:uu 
id:d5da4352df37dd00cfb1e115&code=085928
```
#### Response:

{

```
"resourceType": "Parameters",
```

```
"parameter": [
        {
             "name": "name",
             "valueString": "LabCorp Compendium Items"
        },
        {
             "name": "display",
             "valueString": "Immunoglobulin G,Syn Rate,CSF"
        },
        {
             "name": "property", 
             "part": [
                 \left\{ \right.(CSF)"
            \Box},
        {
                      "name": "code",
                      "valueString": "specimen-type"
                 },
                  {
                      "name": "value",
                      "valueString": "Serum AND cerebrospinal fluid
                 }
             "name": "property", 
             "part": [
                 {
                      "name": "code",
                      "valueString": "specimen-container"
                 },
                  {
                      "name": "value",
                      "valueString": "Red-top tube or gel-barrier
tube AND sterile (CSF) container"
                 }
            ]
        },
         {
             "name": "property", 
             "part": [
                 \left\{ \right."name": "code",
```

```
"valueString": "specimen-storage"
        },
         {
             "name": "value", 
             "valueString": "Refrigerate"
        }
    ]
},
{
    "name": "property",
    "part": [
         {
             "name": "code",
             "valueString": "cpt"
        },
         {
             "name": "value", 
             "valueCoding": {
                 "system": "http://www.ama-assn.org/go/cpt", 
                 "code": "82040 001"
             }
        }
    ]
},
{
    "name": "property", 
    "part": [
         {
             "name": "code",
             "valueString": "cpt"
        },
         {
             "name": "value", 
             "valueCoding": {
                 "system": "http://www.ama-assn.org/go/cpt", 
                 "code": "82042 001"
             }
        }
    ]
},
{
    "name": "property",
```

```
"part": [
                 {
                     "name": "code",
                     "valueString": "cpt"
                 },
                 {
                     "name": "value",
                     "valueCoding": {
                         "system": "http://www.ama-assn.org/go/cpt", 
                         "code": "82784 002"
                     }
                 }
            ]
        }
   ]
}
```
#### **Questionnaire**

Questionnaire resource is used to describe AOE questions.

#### Supported item types:

System: http://hl7.org/fhir/item-type

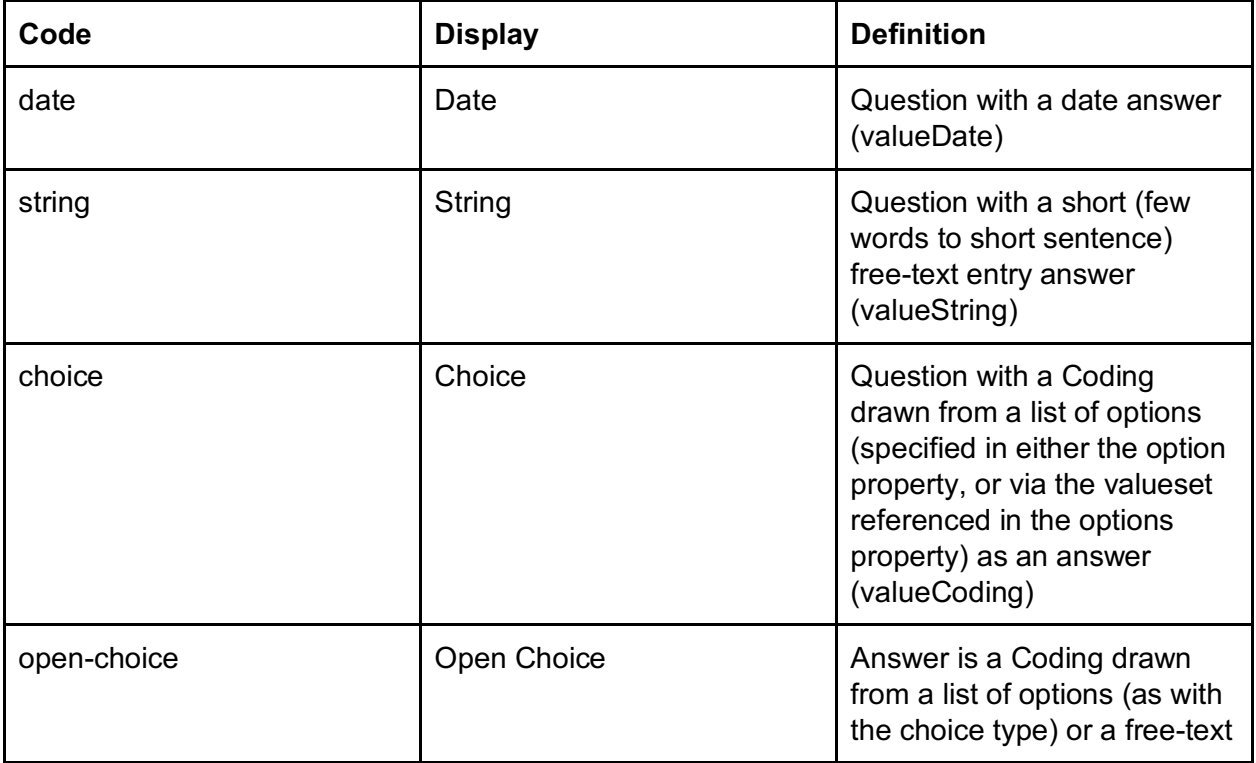

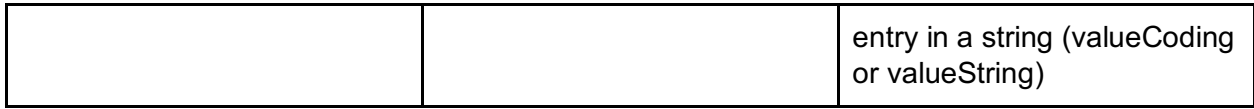

FHIR search Questionnaire by code operation should be used to retrieve AOE questions related to the test.

#### Request: HTTP GET

```
https://api.healthgorilla.com/fhir/Questionnaire?code=urn:uuid:d5da 
4352df37dd00cfb1e115|198330
```
Both of *system* and *code* are required to be included.

#### Example:

This is a simple response:

```
{
 "resourceType": "Questionnaire", 
 "id": "e2da43522638191129bd11ca",
 "name": "PapIG, CtNgTvHSV, rfxHPVall AOE questions", 
 "status": "active",
 "code": [
   \left\{ \right."system": "urn:uuid:d5da4352df37dd00cfb1e115", 
     "code": "198330"
   }
 \frac{1}{2}"subjectType": [ 
   "Patient"
 \frac{1}{2}"item": [
   \left\{ \right."id": "ZCY-1",
     "extension": [
        {
          "url": 
"https://www.healthgorilla.com/fhir/StructureDefinition/questionnai
re-requiredwhenspecimen",
         "valueBoolean": true
       },
        {
```

```
"url": 
"https://www.healthgorilla.com/fhir/StructureDefinition/questionnai
re-constraints",
           "valueString": "Use: Gynecological source"
        },
        {
           "url":
"http://hl7.org/fhir/StructureDefinition/questionnaire-itemControl"
,
           "valueCodeableConcept": { 
             "coding": [
                {
                   "code": "textBox"
                }
             ]
           }
       }
      \vert \hspace{0.5cm} \vert,
      "code": [
        \left\{ \begin{array}{c} \end{array} \right\}"code": "ZCY-1"
       }
      \vert \hspace{0.5cm} \vert,
      "text": "Cervical",
      "type": "string"
   },
   ...
   {
      "id": "ZCY-12",
      "extension": [
        \left\{ \begin{array}{c} 1 \end{array} \right\}"url": 
"https://www.healthgorilla.com/fhir/StructureDefinition/questionnai
re-requiredwhenspecimen",
          "valueBoolean": true
        },
        {
           "url":
"https://www.healthgorilla.com/fhir/StructureDefinition/questionnai
re-constraints",
           "valueString": "Use: Date of patient's last menstrual 
period or menopausal date."
```

```
},
         {
           "url":
"http://hl7.org/fhir/StructureDefinition/questionnaire-itemControl"
,
            "valueCodeableConcept": { 
              "coding": [
                 \{"code": "localDate"
                }
             \Box}
        }
      \vert \cdot \vert"code": [
        \left\{ \begin{array}{c} \mathbb{R}^n \end{array} \right."code": "ZCY-12"
       }
      \mathbf{1},
      "text": "LMP-Meno Date",
      "type": "date"
    },
    ...
    \{.
      "id": "DEV_AOE",
      "extension": [
        \left\{ \begin{array}{c} 1 \end{array} \right\}"url": 
"http://hl7.org/fhir/StructureDefinition/questionnaire-itemControl"
,
           "valueCodeableConcept": { 
              "coding": [
                 {
                   "code": "multiselect"
                }
             \Box}
         }
      ],
      "code": [
        \mathcal{A}"code": "DEV-AOE"
```

```
}
     \frac{1}{\sqrt{2}}"text": "Question",
     "type": "choice", 
     "repeat": true, 
     "option": [
          {
             "valueCoding": { 
                  "code": "1",
                  "display": "Adenoids"
             }
          },
          ...
          {
             "valueCoding": { 
                  "code": "9",
                  "display": "Nasopharynx"
              }
          },
          ...
     \frac{1}{2}"initialString": "Bone"
   },
   ...
]
}
```
#### **Extensions**

There are several extensions that can be applied.

AOE answer required when a specimen is collected.

https://www.healthgorilla.com/fhir/StructureDefinition/questionnair

```
https://www.healthgorilla.com/fhir/StructureDefinition/questionnair
e-constraints
```
Constraints.

UI control.

http://hl7.org/fhir/StructureDefinition/questionnaire-itemControl

## Diagnostic Providers

HealthGorilla provides API that can be used to lookup diagnostic provider by name, type and location.

## **Organization**

Organization resource describes an abstract HealthCare provider. Some Organizations support electronic ordering and can be assigned as diagnostic procedure performer.

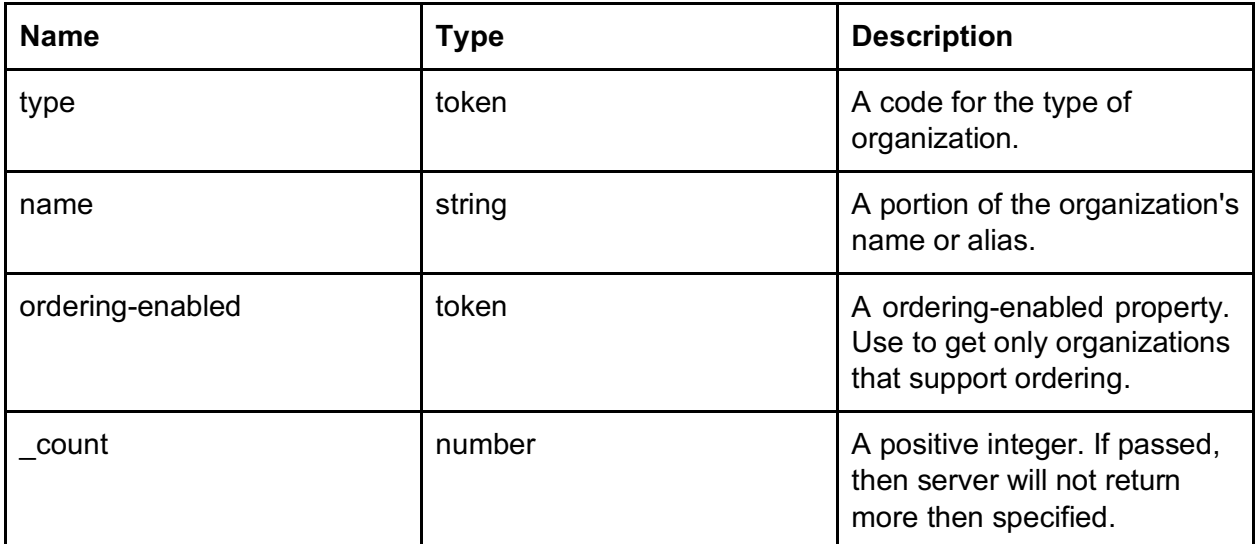

The following parameters can be used in search request:

#### Examples:

```
https://www.healthgorilla.com/fhir/Organization?type=https://www.he 
althgorilla.com/facility-type|RadiologyImaging&name=Rad&ordering-en 
abled=true
```
## Location

Location resource describes the certain HealthCare provider location. This can be a PSC or Laboratory.

Available location types:

System: http://hl7.org/fhir/v3/RoleCode

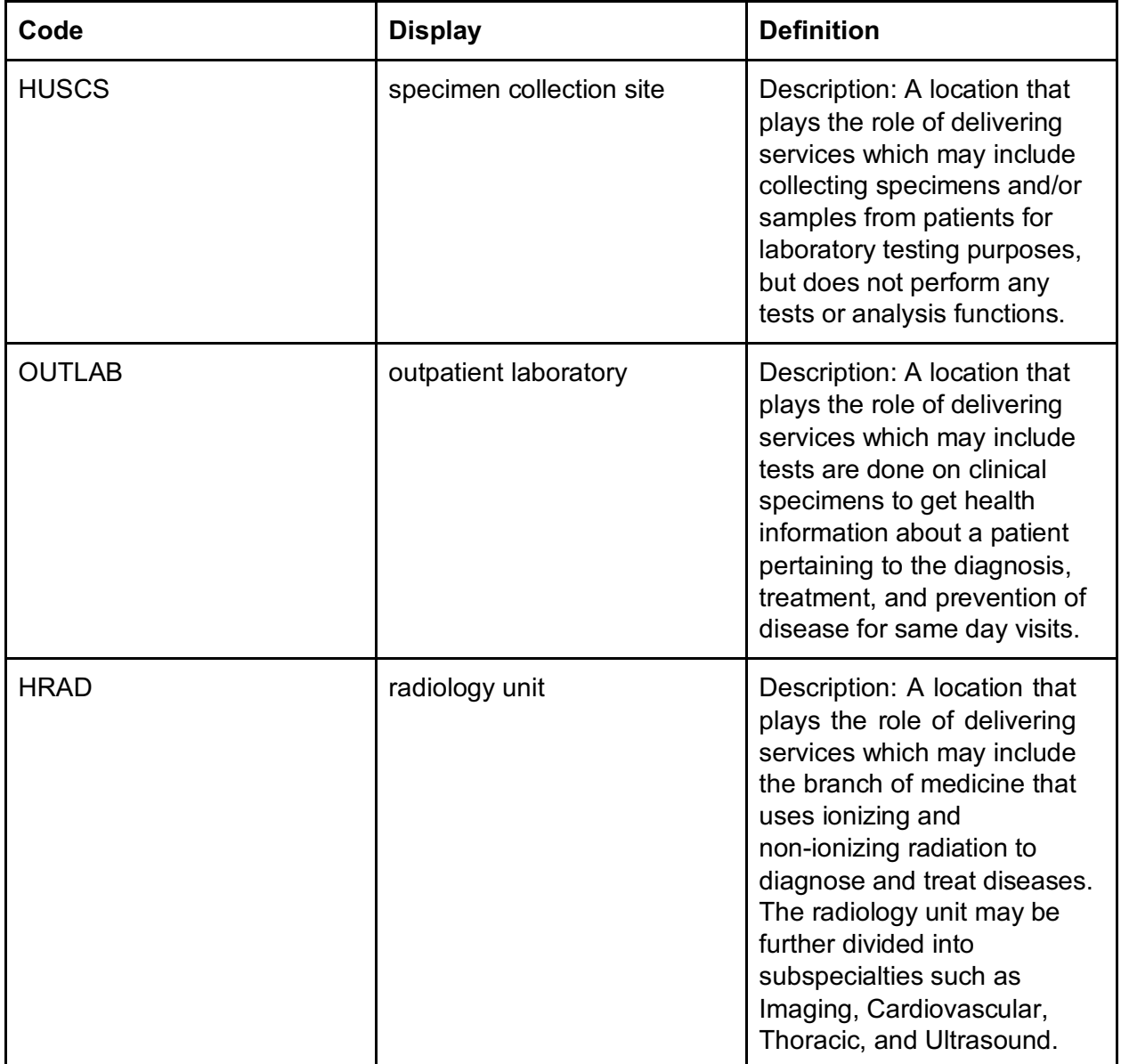

The following parameters can be used in search request:

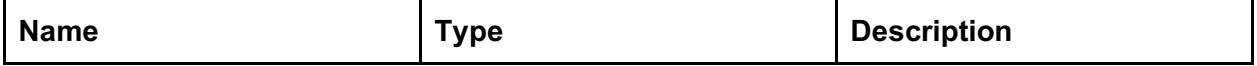

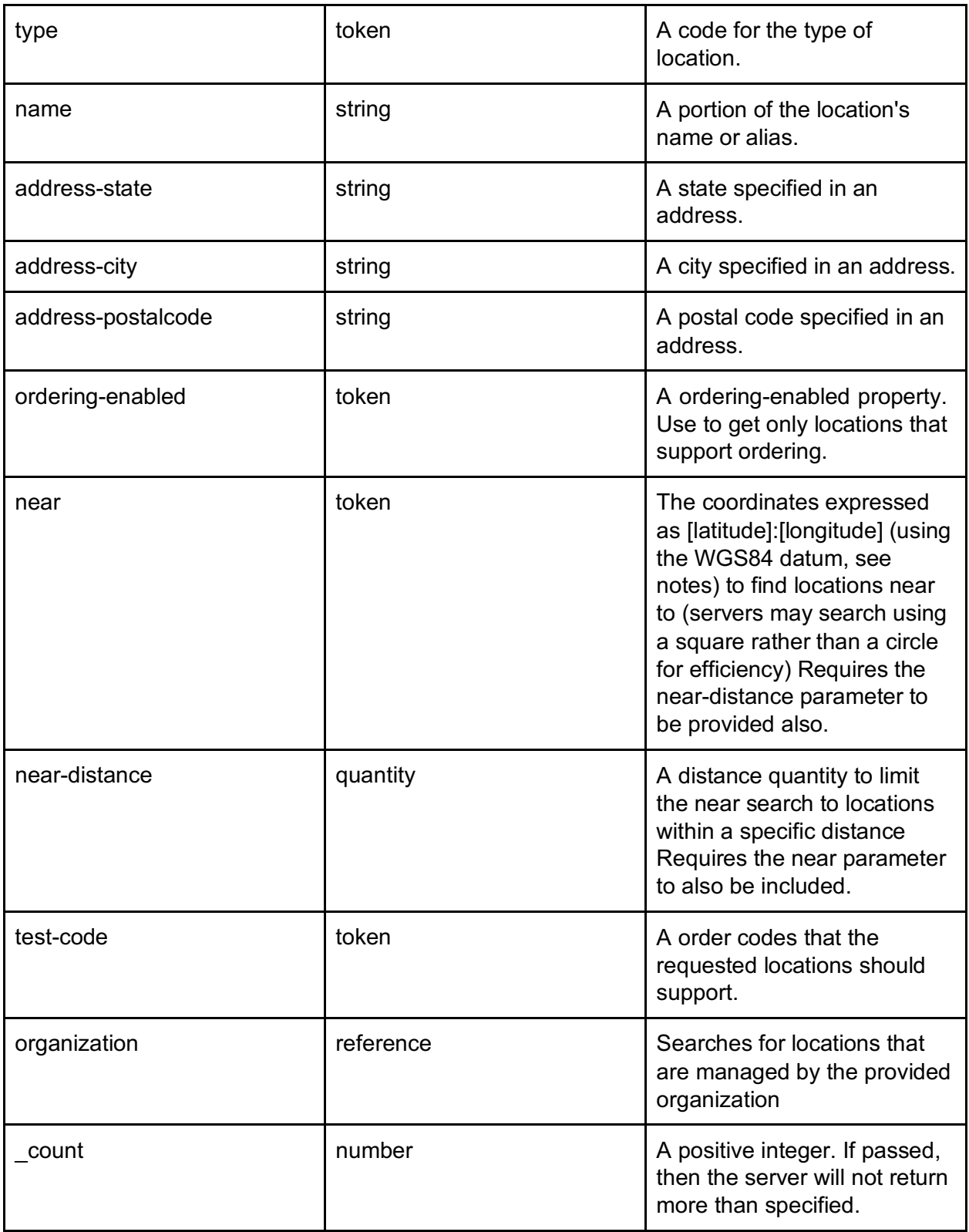

#### Examples:

Find RadNet locations in Sunnyvale that can perform CT Scan: Head/Brain

https://www.healthgorilla.com/fhir/Location?organization=f-d8da4352

www.healthgorilla.com/fhir/Location?name=LabCorp&type=OUTLA\_<br>https://www.healthgorilla.com/fhir/Location?name=LabCorp&type=OUTLA B&near=37.3910024:-122.0765676&near-distance=10&\_count=5

Find first five LabCorp laboratories near GEO point.